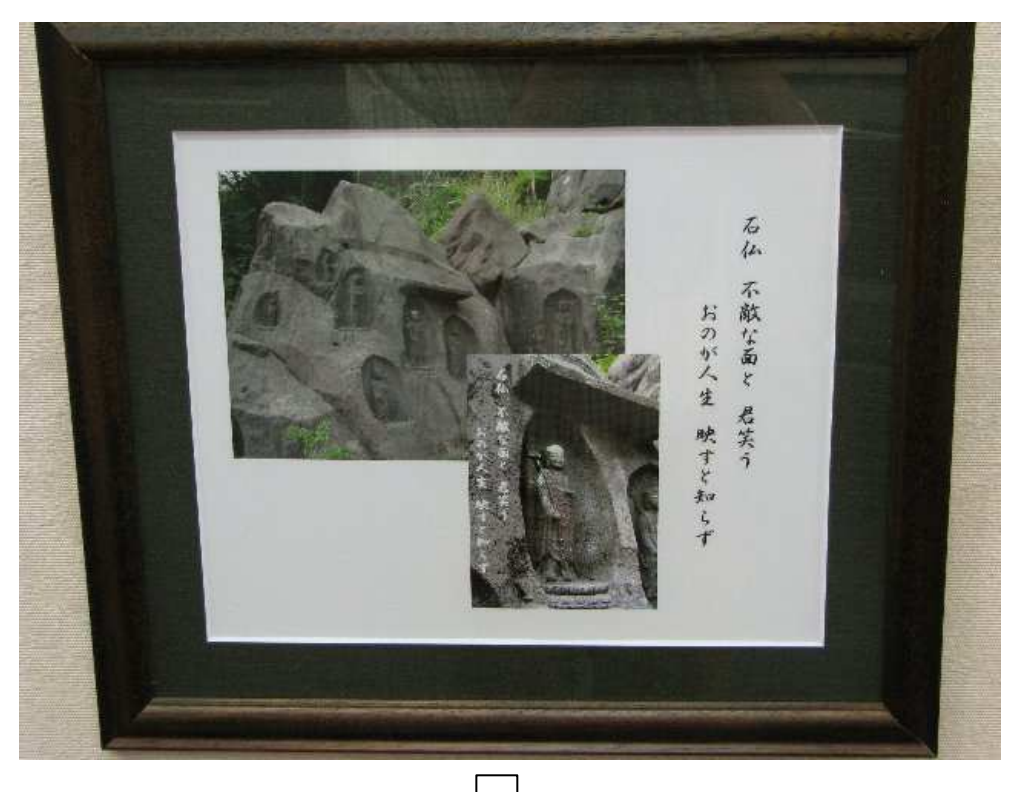

<補正前>蛍光灯の光などが入らないように上方から撮影した。

<補正後>ソフトウェアー(Adobe Photoshop Elements)を使用して歪を取り、周囲を カットする。

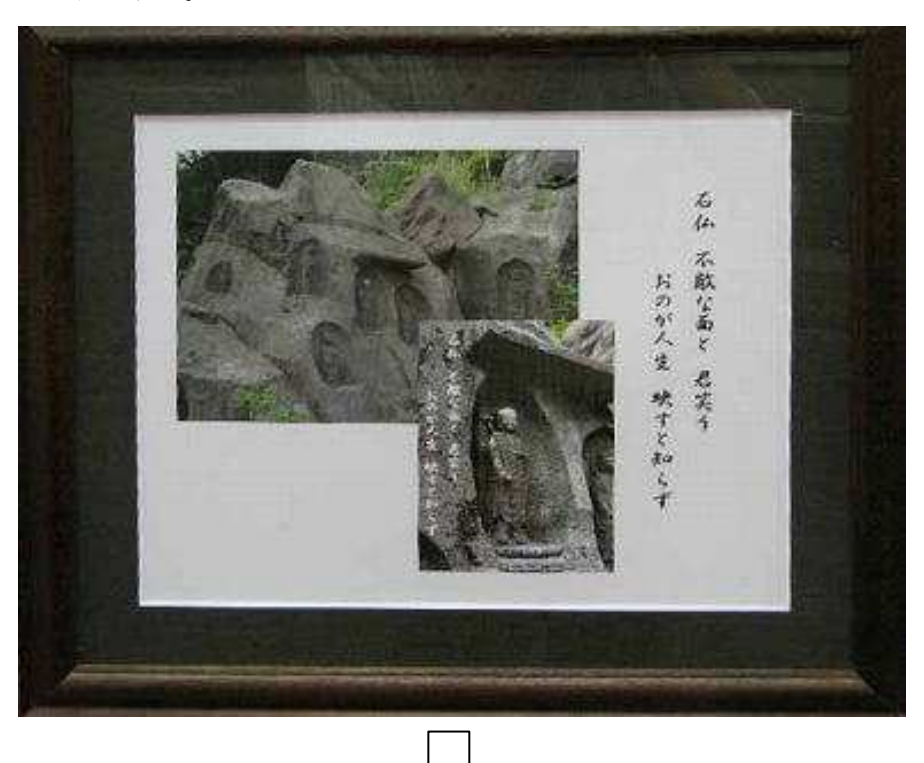

<仕 上>作品にバックの影が写っているものは、別に撮影した写真を嵌め込む。 (ほとんどが嵌め込み式)

2008/9 市川